### CSc 453

Compilers and Systems Software

21 · Code Generation II

Department of Computer Science University of Arizona

Copyright (©) 2009 Christian Collberg

# Next-Use Information

### Overview

- We need to know, for each use of a variable in a basic block. whether the value contained in the variable will be used again later in the block.
- . If a variable has no next-use we can reuse the register allocated to the variable.
- We also need to know whether a variable used in a basic block is live-on-exit, i.e. if the value contained in the variable has a use outside the block. The global data-flow analysis we talked about in the optimization unit can be used to this end.
- If no live-variable analysis has been done we assume all variable are live on exit from the block. This will mean that when the end of a basic block has been reached, all values kept only in registers will have to be stored back into their corresponding variables' memory locations.

## Basic Block Code Generation

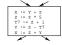

- Generate code one basic block at a time.
- . We don't know which path through the flow-graph has taken us to this basic block. 

  We can't assume that any variables are in registers.

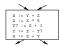

 We don't know where we will go from this block. ⇒ Values kept in registers must be stored back into their memory locations before the block is exited.

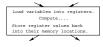

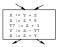

- We want to keep variables in registers for as long as possible, to avoid having to reload them whenever they are needed.
- When a variable isn't needed any more we free the register to reuse it for other variables. 
   ⇒ We must know if a particular value will be used later in the basic block.

(B) (B) (E) (E) E 900

101161121121 2 000

## Next-Use Information...

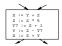

 If, after computing a value X, we will soon be using the value again, we should keep it in a register. If the value has no further use in the block we can reuse the register.

## Next-Use Information...

### \_ X is live at (5)

(5) X := ··· ... (no ref to X) ... (14) ··· := ··· X ···

- X is live at (5) because the value computed at (5) is used later in the basic block.
- X's next\_use at (5) is (14).
- It is a good idea to keep X in a register between (5) and (14).

### \_\_ X is dead at (12) \_\_\_\_

| ı | (12) | · · · := · · · X · · · |  |
|---|------|------------------------|--|
|   |      | (no ref to X)          |  |
|   | (25) | X := ···               |  |

 X is dead at (12) because its value has no further use in the block.

Algorithm

Don't keep X in a register after (12).

| I    | Intermediate   |    |      |   |   | Live/Dead |                |     | Next Use |     |                |  |
|------|----------------|----|------|---|---|-----------|----------------|-----|----------|-----|----------------|--|
| Code |                |    |      | х | У | z         | t <sub>7</sub> | x   | У        | z   | t <sub>7</sub> |  |
| (1)  | х              | := | y+z  | L | D | D         |                | (2) | -        | -   |                |  |
| (2)  | z              | := | x*5  | D |   | L         |                | -   |          | (3) |                |  |
| (3)  | t <sub>7</sub> | := | z+1  |   |   | L         | L              |     |          | (4) | (4)            |  |
| (4)  | У              | := | z-t7 |   | L | L         | D              |     | (5)      | (5) | _              |  |
| (5)  | х              | := | z+y  | D | D | D         |                | -   | _        | _   |                |  |

• x, y, z are live on exit, t<sub>7</sub> (a temporary) isn't.

### D > 4 B > 4 E > 4 E > 8 9 4 G

## Next-Use Algorithm

- A two-pass algorithm computes next-use & liveness information for a basic block.
- In the first pass we scan over the basic block to find the end.
   Also:
  - For each variable X used in the block we create fields X.live and X.next\_use in the symbol table. Set X.live:=FALSE:
  - ② Each tuple (i) X:=Y+Z stores next-use & live information.
    We set
- (i).X.live:=(i).Y.live:=(i).Z.live:=FALSE and

X.next\_use:=NONE.

(i).X.next\_use:=(i).Y.next\_use:= (i).Z.next\_use:= NONE.

# Next-Use Algorithm...

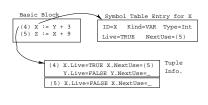

- Scan forwards over the basic block:
  - Initialize the symbol table entry for each used variable, and the tuple data for each tuple.
- Scan backwards over the basic block. For every tuple
- (i): x := y op z do:
  - Oppy the live/next\_use-info from x, y, z's symbol table entries into the tuple data for tuple (i).
  - Update x, y, z's symbol table entries: x.live := FALSE:
    - x.live := FALSE x.next\_use := NONE; y.live := TRUE; z.live := TRUE; y.next\_use := i; z.next\_use := i;

### 4 m > 4 m >

### - (B) (B) (S) (S) (B) (O)

## Next-Use Example – Forward Pass

# Example

|            |      | SyTab-Info |          |   |      |   |   | In       | str | I | nfo |   |
|------------|------|------------|----------|---|------|---|---|----------|-----|---|-----|---|
|            | live |            | next_use |   | live |   |   | next_use |     |   |     |   |
| i          | х    | У          | z        | х | У    | z | х | У        | z   | х | У   | z |
| (1) x:=y+z | F    | F          | F        |   |      |   | F | F        | F   |   |     |   |
| (2) z:=x*5 | F    | F          | F        |   |      |   | F | F        | F   |   |     |   |
| (3) y:=z-7 | F    | F          | F        |   |      |   | F | F        | F   |   |     |   |
| (4) x:=z+y | F    | F          | F        |   |      |   | F | F        | F   |   |     |   |

|              |   | SyTab-Info |    |     |     |           |   | In | str | I:  | nfo |   |
|--------------|---|------------|----|-----|-----|-----------|---|----|-----|-----|-----|---|
| live         |   |            | ne | xt_ | use | live next |   |    | xt_ | use |     |   |
| i            | х | У          | z  | х   | У   | z         | х | у  | z   | х   | У   | z |
| (4) x := z+y | F | T          | T  |     | 4   | 4         | F | F  | F   |     |     |   |
| (3) y := z-7 | F | F          | T  |     |     | 3         | F | T  | T   |     | 4   | 4 |
| (2) z := x*5 | Т | F          | F  | 2   |     |           | F | F  | T   |     |     | 3 |
| (1) x := y+z | F | T          | T  |     | 1   | 1         | Т | F  | F   | 2   |     |   |

 The data in each row reflects the state in the symbol table and in the data section of instruction i after i has been processed.

# Register & Address Descriptors

1011011121121 2 740

# Register & Address Descriptors

# During code generation we need to keep track of what's in each register (a Register Descriptor).

- One register may hold the values of several variables (e.g. after x:=y).
- We also need to know where the values of variables are currently stored (an Address Descriptor).
- A variable may be in one (or more) register, on the stack, in global memory; all at the same time.

# Register & Address Descriptors. . .

| Address Descriptor |        |          |  |  |  |  |  |
|--------------------|--------|----------|--|--|--|--|--|
| Id                 | Memory | Regs.    |  |  |  |  |  |
| x                  | fp(16) | {r0}     |  |  |  |  |  |
| У                  | fp(20) | {}       |  |  |  |  |  |
| z                  | 0x2020 | {r1, r3} |  |  |  |  |  |
| t1                 |        | {r0}     |  |  |  |  |  |

| Register Descriptor |          |  |  |  |  |  |
|---------------------|----------|--|--|--|--|--|
| Reg                 | Contents |  |  |  |  |  |
| r0                  | {x, t1}  |  |  |  |  |  |
| r1                  | {z}      |  |  |  |  |  |
| r2                  | {}       |  |  |  |  |  |
| r3                  | {2}      |  |  |  |  |  |

# A Simple Code Generator

# A Simple Code Generator

A flowgraph: We generate code for each individual basic block.

An Address Descriptor (AD): We store the location of each variable: in register, on the stack, in global memory.

A Register Descriptor (RD): We store the contents of each register.

Next-Use Information: We know for each point in the code whether a particular variable will be referenced later on.

\_\_\_\_\_ We need: \_\_\_\_\_

 $\label{eq:GenCode} \begin{aligned} & \mathsf{GenCode}(i\colon \mathsf{x} := \mathsf{y} \ \mathsf{op} \ \mathsf{z}) \text{: Generate code for the } \mathbf{i} \text{:th intermediate} \\ & \mathsf{code} \ \mathsf{instruction}. \end{aligned}$ 

GetReg(i: x := y op z): Select a register to hold the result of the operation.

### (□ ) (**□** ) (**□** ) (**□** ) (**□** ) (**□** ) (**□** ) (**□** ) (**□** )

### Machine Model

### We will generate code for the address-register machine described in the book. It is a CISC, not a RISC; it is similar to the x86 and MC68k.

 The machine has n general purpose registers RO, R1, ..., Rn.

| MOV M, R  | Load variable M into register R.                 |  |  |  |  |  |
|-----------|--------------------------------------------------|--|--|--|--|--|
| MOV R, M  | Store register R into variable M.                |  |  |  |  |  |
| OP M, R   | Compute R := R $OP$ M, where $OP$ is one of ADD, |  |  |  |  |  |
|           | SUB, MUL, DIV.                                   |  |  |  |  |  |
| OP R2, R1 | Compute R1 := R1 OP R2, where OP is one of       |  |  |  |  |  |
|           | ADD, SUB, MUL, DIV.                              |  |  |  |  |  |

### \_\_\_\_\_ GenCode((i): X := Y OP Z) \_\_\_\_\_

- L is the location in which the result will be stored. Often a register.
- $\bullet$  Y' is the most favorable location for Y. I.e. a register if Y is in a register, Y's memory location otherwise.

\_\_\_\_\_ GenCode((i): X := Y) \_\_\_\_\_

 Often we won't have to generate any code at all for the tuple X := Y; instead we just update the address and register descriptors (AD & RD).

\_\_\_\_\_ GetReg(i: X := Y op Z) \_\_\_\_\_

 If we won't be needing the value stored in Y after this instruction, we can reuse Y's register.

4 D 2 4 D 2 4 D 2 4 D 2 4 D 3 4 D 3 4 D 3

- L := GetReg(i: X := Y op Z).
- Q Y' := "best" location for Y. IF Y is not in Y' THEN gen(MOV Y', L).
- 3 Z' := "best" location for Z.
- o gen(OP Z', L)
- Update the address descriptor: X is now in location L.
- O Update the register descriptor: X is now only in register L.
- O IF (i).Y.next\_use=NONE THEN update the register descriptor: Y is not in any register. Same for Z.

- IF Y only in mem, location L THEN
  - R := GetReg(); gen(MOV Y, R);
  - AD: Y is now only in reg R.
  - . RD: R now holds Y.
- IF Y is in register R THEN
  - AD: X is now only in register R.
  - · RD: R now holds X.
- IF (i).Y.next\_use=NONE THEN RD: No register holds Y.
- At the end of the basic block store all live variables (that are left in registers) in their memory locations.

# Register Allocation

# IF

- Y is in register R and R holds only Y (i).Y.next.use=NONE.
- THEN RETURN R;

GetReg(i: X := Y op Z)

- @ ELSIF there's an empty register R available THEN RETURN R:
- ELSTF
  - . X has a next use and there exists an occupied register R THEN Store R into its memory location and RETURN
- R; OTHERWISE RETURN the memory location of X.

# Code Generation Example

# Code Generation Example

- . The state in RD and AD is after the operation has taken place.
- . Only two registers are available, r0 and r1.
- In the last instruction we select r0 for spilling.
- Note that x and y are kept in registers until the end of the basic block. At the end of the block, they are returned to their memory locations.

# Code Generation Example...

|     | Interm. Co | de Machine |
|-----|------------|------------|
| (1) | x := y + z | MOV y, r0  |
|     |            | ADD z, r0  |
| (2) | z := x * 5 | MUL 5, r0  |
| (3) | y := z - 7 | MOV r0, r1 |
|     |            | SUB 7, r1  |
| (4) | x := z + y | MOV r0, z  |
|     |            | ADD r1, r0 |
|     |            | MOV r1, y  |
|     |            | MOV ro, x  |

## Code Generation Example...

| Interm.    | Machine                | RD            | AD            | Live |   |   |
|------------|------------------------|---------------|---------------|------|---|---|
|            |                        |               |               | х    | у | z |
| x := y + z | MOV y, r0<br>ADD z, r0 | r0 ≡ x        | x = r0        | T    | F | T |
|            |                        |               |               | _    | _ | _ |
| z := x * 5 | MUL 5, r0              | $r0 \equiv z$ | z ≡ r0        | F    |   | Т |
| y := z - 7 | MOV r0, r1             | $r0 \equiv z$ | $z \equiv r0$ |      | T | T |
|            | SUB 7, r1              | $r1 \equiv y$ | y = r1        |      |   |   |

# Code Generation Example. . .

| Interm.    | Machine    | RD            | AD             | Live  |  |  |
|------------|------------|---------------|----------------|-------|--|--|
| x := z + y | MOV rO, z  | r0 ≡ z        | z = mem        | T T T |  |  |
|            |            |               | z = r0         |       |  |  |
|            |            | $r1 \equiv y$ | y = r1         |       |  |  |
|            | ADD r1, r0 | r0 ≡ x        | x = r0         |       |  |  |
|            |            | $r1 \equiv y$ | y = r1         |       |  |  |
|            |            |               | $z \equiv mem$ |       |  |  |
|            | MOV r1, y  |               | y = mem        |       |  |  |
|            | MOV ro, x  |               | x = mem        |       |  |  |

# Summary

0.000 (20.02) 2.000

## Readings and References

## Summary

### Read Louden:

Generation of Intermediate Code 407–442 Machine Code Generation 453–467

This lecture is taken from the Dragon book:
 Next-Use Information 534–535
 Simple Code Generation 535–541.
 Address & Register Descriptors 537

- Register allocation requires next-use information, i.e. for each reference to x we need to know if x's value will be used further on in the program.
- We also need to keep track of what's in each register. This is sometimes called register tracking.
- We need a register allocator, a routine that picks registers to hold the contents of intermediate computations.